#### <span id="page-0-0"></span>CS 240 – Data Structures and Data Management

## Module 2: Priority Queues

#### Mark Petrick

#### Based on lecture notes by many previous cs240 instructors

David R. Cheriton School of Computer Science, University of Waterloo

#### Fall 2020

#### References: Sedgewick 9.1-9.4

version 2020-09-15 13:16

Petrick (SCS, UW) [CS240 – Module 2](#page-31-0) Fall 2020 1 / 25

#### <span id="page-1-0"></span>1 [Priority Queues](#page-1-0)

- [Abstract Data Types](#page-2-0)
- [ADT Priority Queue](#page-6-0)
- [Binary Heaps](#page-10-0)  $\bullet$
- [Operations in Binary Heaps](#page-16-0)
- PQ-sort and [Heapsort](#page-22-0)
- [Towards the Selection Problem](#page-30-0)

## <span id="page-2-0"></span>1 [Priority Queues](#page-1-0)

#### [Abstract Data Types](#page-2-0)

- [ADT Priority Queue](#page-6-0)
- [Binary Heaps](#page-10-0)  $\odot$
- [Operations in Binary Heaps](#page-16-0)  $\circledcirc$
- PQ-sort and [Heapsort](#page-22-0)
- [Towards the Selection Problem](#page-30-0)

**Abstract Data Type (ADT):** A description of information and a collection of operations on that information.

The information is accessed *only* through the operations.

We can have various **realizations** of an ADT, which specify:

- How the information is stored (**data structure**)
- How the operations are performed (**algorithms**)

## Stack ADT

**Stack:** an ADT consisting of a collection of items with operations:

- o *push*: inserting an item
- $\circ$  pop: removing (and typically returning) the most recently inserted item

Items are removed in LIFO (last-in first-out) order. Items enter the stack at the top and are removed from the top. We can have extra operations: size, isEmpty, and top

Applications: Addresses of recently visited web sites, procedure calls

Realizations of Stack ADT

- using arrays
- using linked lists

## Queue ADT

**Queue:** an ADT consisting of a collection of items with operations:

- o enqueue: inserting an item
- dequeue: removing (and typically returning) the least recently inserted item

Items are removed in FIFO (first-in first-out) order. Items enter the queue at the rear and are removed from the front. We can have extra operations: size, isEmpty, and front

Applications: Waiting lines, printer queues

Realizations of Queue ADT

- using (circular) arrays
- using linked lists

#### <span id="page-6-0"></span>1 [Priority Queues](#page-1-0)

• [Abstract Data Types](#page-2-0)

#### [ADT Priority Queue](#page-6-0)

- [Binary Heaps](#page-10-0)  $\odot$
- [Operations in Binary Heaps](#page-16-0)  $\circledcirc$
- PQ-sort and [Heapsort](#page-22-0)
- [Towards the Selection Problem](#page-30-0)

## Priority Queue ADT

**Priority Queue:** An ADT consisting of a collection of items (each having a **priority**) with operations

• *insert*: inserting an item tagged with a priority

 $\circ$  deleteMax: removing and returning the item of highest priority deleteMax is also called extractMax or getmax. The priority is also called key.

The above definition is for a **maximum-oriented** priority queue. A **minimum-oriented** priority queue is defined in the natural way, replacing operation deleteMax by deleteMin,

Applications: typical "todo" list, simulation systems, sorting

Using a Priority Queue to Sort

$$
PQ-Sort(A[0..n-1])
$$
\n1. initialize PQ to an empty priority queue\n2. **for**  $i \leftarrow 0$  **to**  $n-1$  **do**\n3. PQ.insert(A[i])\n4. **for**  $i \leftarrow n-1$  **down to** 0 **do**\n5. A[i]  $\leftarrow PQ$ . deleteMax()

- Note: Run-time depends on how we implement the priority queue.  $\bullet$
- Sometimes written as:  $O(\text{initialization} + n \cdot \text{insert} + n \cdot \text{deleteMax})$

# Realizations of Priority Queues

**Realization 1**: unsorted arrays

- $\circ$  insert:  $O(1)$
- $\bullet$  deleteMax:  $O(n)$

**Note:** We assume **dynamic arrays**, i. e., expand by doubling as needed. (Amortized over all insertions this takes  $O(1)$  extra time.)

Using unsorted linked lists is identical.  $PQ$ -sort with this realization yields selection sort.

**Realization 2**: sorted arrays

- $\circ$  insert:  $O(n)$
- $\circ$  deleteMax:  $O(1)$

Using sorted linked lists is identical.

PQ-sort with this realization yields insertion sort.

#### <span id="page-10-0"></span>1 [Priority Queues](#page-1-0)

- [Abstract Data Types](#page-2-0)
- [ADT Priority Queue](#page-6-0)

#### [Binary Heaps](#page-10-0)  $\bullet$

- [Operations in Binary Heaps](#page-16-0)  $\circledcirc$
- PQ-sort and [Heapsort](#page-22-0)
- [Towards the Selection Problem](#page-30-0)

#### Realization 3: Heaps

A **(binary) heap** is a certain type of binary tree.

You should know:

- A **binary tree** is either
	- $\blacktriangleright$  empty, or
	- $\triangleright$  consists of three parts: a node and two binary trees (left subtree and right subtree).
- Terminology: root, leaf, parent, child, level, sibling, ancestor, descendant, etc.
- $\bullet$  Any binary tree with n nodes has height at least  $log(n+1)-1 \in \Omega(\log n)$ .

#### Example Heap

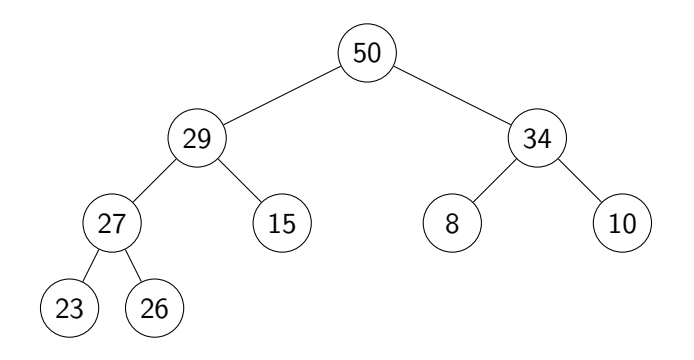

 $\sqrt{ }$ In our examples we only show the priorities, and we show them directly in the node. A more accurate picture would be  $\binom{m}{y}$  minimips  $\binom{p}{y}$  riority = 50, < other info>

#### Heaps – Definition

A **heap** is a binary tree with the following two properties:

- <sup>1</sup> **Structural Property:** All the levels of a heap are completely filled, except (possibly) for the last level. The filled items in the last level are left-justified.
- <sup>2</sup> **Heap-order Property:** For any node i, the key of the parent of i is larger than or equal to key of i.

The full name for this is *max-oriented binary heap*.

**Lemma:** The height of a heap with *n* nodes is  $\Theta(\log n)$ .

## Storing Heaps in Arrays

Heaps should not be stored as binary trees!

Let H be a heap of n items and let A be an array of size n. Store root in A[0] and continue with elements level-by-level from top to bottom, in each level left-to-right.

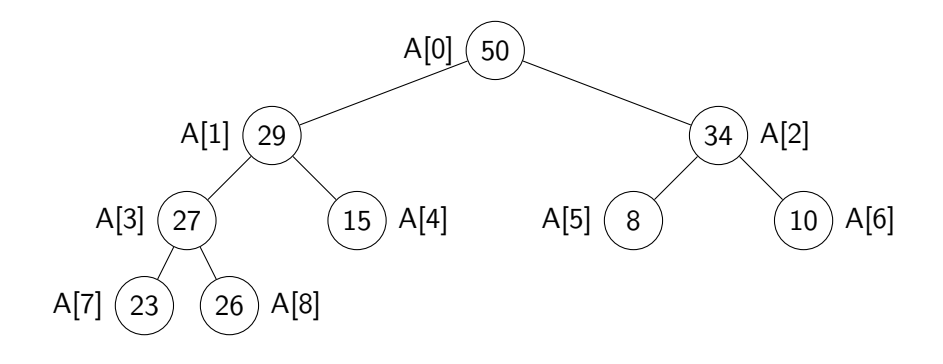

Heaps in Arrays – Navigation

It is easy to navigate the heap using this array representation:

- o the *root* node is at index 0 (We use "node" and "index" interchangeably in this implementation.)
- the left child of node i (if it exists) is node  $2i + 1$
- the right child of node i (if it exists) is node  $2i + 2$
- the *parent* of node *i* (if it exists) is node  $\lfloor \frac{i-1}{2} \rfloor$  $\frac{-1}{2}$
- $\circ$  the *last* node is  $n 1$

We should hide implementation details using helper-functions! • functions  $root()$ , parent(i), last(n), etc.

#### <span id="page-16-0"></span>1 [Priority Queues](#page-1-0)

- [Abstract Data Types](#page-2-0)
- [ADT Priority Queue](#page-6-0)
- [Binary Heaps](#page-10-0)  $\odot$

#### [Operations in Binary Heaps](#page-16-0)

- PQ-sort and [Heapsort](#page-22-0)
- [Towards the Selection Problem](#page-30-0)

#### Insert in Heaps

- Place the new key at the first free leaf
- $\bullet$  The heap-order property might be violated: perform a  $fix-up$ :

| $fix-up(A, i)$                                     |                                                                                    |
|----------------------------------------------------|------------------------------------------------------------------------------------|
| $i$ : an index corresponding to a node of the heap |                                                                                    |
| $1$ .                                              | <b>while</b> parent( $i$ ) exists and $A[parent(i)]$ .<br>key < $A[i]$ .<br>key do |
| $2$ .                                              | $swap A[i]$ and $A[parent(i)]$                                                     |
| $3$ .                                              | $i \leftarrow parent(i)$                                                           |

The new item "bubbles up" until it reaches its correct place in the heap.

```
Time: O(height of heap) = O(\log n).
```
#### fix-up example

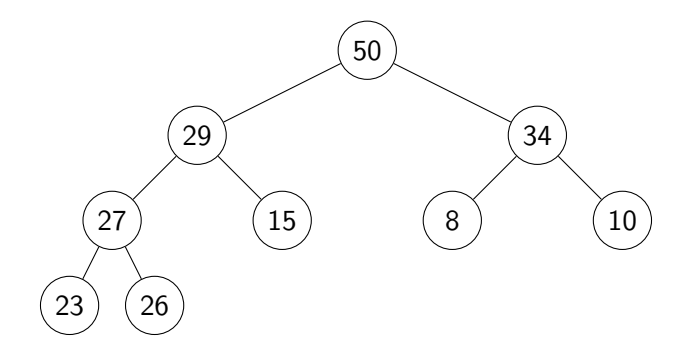

#### deleteMax in Heaps

- The maximum item of a heap is just the root node.
- We replace root by the last leaf (last leaf is taken out).
- $\bullet$  The heap-order property might be violated: perform a fix-down:

```
fix-down(A, n, i)A: an array that stores a heap of size n
i: an index corresponding to a node of the heap
1. while i is not a leaf do
2. \frac{1}{2} // Find the child with the larger key
3. j \leftarrow left child of i
4. if (j is not last(n) and A[j + 1].key > A[j].key)
 5. j \leftarrow j + 16. if A[i]. key \geq A[j]. key break
 7. swap A[j] and A[i]8. i \leftarrow j
```

```
Time: O(height of heap) = O(\log n).
```
#### deleteMax example

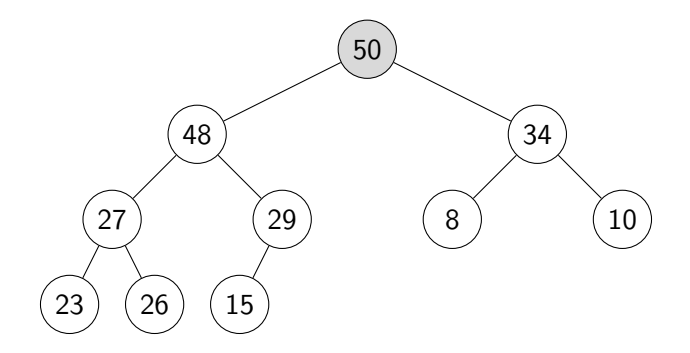

## Priority Queue Realization Using Heaps

 $\bullet$  Store items in array A and globally keep track of size

$$
\begin{array}{ll}\n\text{insert}(x) \\
1. & \text{increase size} \\
2. & \ell \leftarrow \text{last(size)} \\
3. & A[\ell] \leftarrow x \\
4. & \text{fix-up}(A, \ell)\n\end{array}
$$

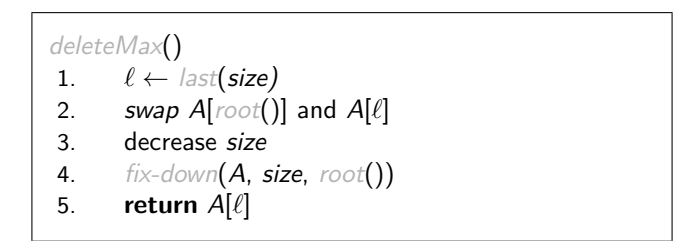

#### insert and deleteMax:  $O(\log n)$

#### <span id="page-22-0"></span>1 [Priority Queues](#page-1-0)

- [Abstract Data Types](#page-2-0)
- [ADT Priority Queue](#page-6-0)
- [Binary Heaps](#page-10-0)  $\odot$
- [Operations in Binary Heaps](#page-16-0)  $\bullet$
- PQ-sort and [Heapsort](#page-22-0)
- [Towards the Selection Problem](#page-30-0)

Sorting using heaps

• Recall: Any priority queue can be used to *sort* in time

 $O(\text{initialization} + n \cdot \text{insert} + n \cdot \text{deleteMax})$ 

Using the binary-heaps implementation of PQs, we obtain:

 $PQ$ sortWithHeaps $(A)$ 1. initialize  $H$  to an empty heap 2. **for** i ← 0 **to** n − 1 **do** 3. H*.*insert(A[i]) 4. **for** i ← n − 1 **down to** 0 **do** 5.  $A[i] \leftarrow H$ *. deleteMax*()

- $\bullet$  both operations run in  $O(\log n)$  time for heaps
- $\rightarrow$  PQ-Sort using heaps takes  $O(n \log n)$  time.
	- Can improve this with two simple tricks → **Heapsort**
		- Heaps can be built faster if we know all input in advance.
		- Can use the same array for input and heap.  $\rightsquigarrow$   $O(1)$  auxiliary space!

Petrick (SCS, UW) [CS240 – Module 2](#page-0-0) Fall 2020 18 / 25

## Building Heaps with Fix-up

**Problem:** Given *n* items all at once (in  $A[0 \cdots n-1]$ ) build a heap containing all of them.

**Solution 1:** Start with an empty heap and insert items one at a time:

```
simpleHeapBuilding(A)A: an array
1. \quad initialize H as an empty heap
2. for i ← 0 to size(A) − 1 do
3. H.insert(A[i])
```
This corresponds to doing  $fix-ups$ Worst-case running time: Θ(n log n)*.*

## Building Heaps with Fix-down

**Problem:** Given *n* items all at once (in  $A[0 \cdots n-1]$ ) build a heap containing all of them.

**Solution 2:** Using fix-downs instead:

heapify $(A)$ A: an array 1.  $n \leftarrow A.size()$ 2. **for**  $i \leftarrow$  parent(last(n)) downto 0 do 3. fix-down $(A, n, i)$ 

A careful analysis yields a worst-case complexity of  $\Theta(n)$ . A heap can be built in linear time.

#### heapify example

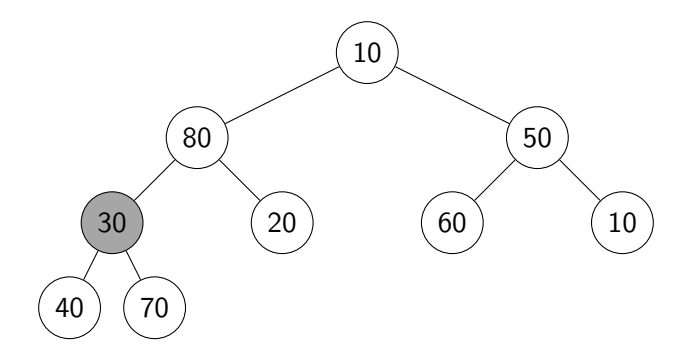

#### **HeapSort**

- $\bullet$  Idea:  $PQ$ -sort with heaps.
- $\circ$   $O(1)$  auxiliary space: Use same input-array A for storing heap.

```
HeapSort(A, n)
1. // heapify
2. n ← A.size()
3. for i \leftarrow parent(last(n)) downto 0 do
4. fix-down(A, n, i)
5. // repeatedly find maximum
6. while n > 1
7. \frac{1}{2} delete the maximum
8. swap items at A[root()] and A[last(n)])9. decrease n
10. fix-down(A, n, root))
```
The for-loop takes  $\Theta(n)$  time and the while-loop takes  $O(n \log n)$  time.

#### Heapsort example

Continue with the example from heapify:

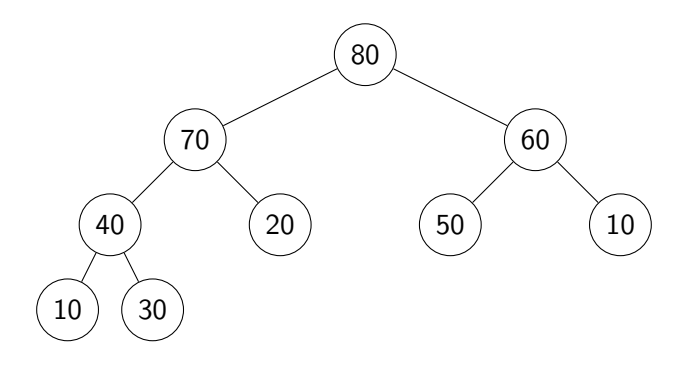

#### Heap summary

- **Binary heap**: A binary tree that satisfies structural property and heap-order property.
- Heaps are one possible realization of ADT PriorityQueue:
	- $\triangleright$  insert takes time  $O(\log n)$
	- $\blacktriangleright$  deleteMax takes time  $O(\log n)$
	- Also supports findMax in time  $O(1)$
- A binary heap can be built in linear time.
- $\circ$  PQ-sort with binary heaps leads to a sorting algorithm with  $O(n \log n)$ worst-case run-time  $(\rightsquigarrow$  HeapSort)
- We have seen here the *max-oriented version* of heaps (the maximum priority is at the root).
- There exists a symmetric *min-oriented version* that supports *insert* and *deleteMin* with the same run-times.

#### <span id="page-30-0"></span>1 [Priority Queues](#page-1-0)

- [Abstract Data Types](#page-2-0)
- [ADT Priority Queue](#page-6-0)
- [Binary Heaps](#page-10-0)  $\odot$
- [Operations in Binary Heaps](#page-16-0)  $\circledcirc$
- PQ-sort and [Heapsort](#page-22-0)

#### [Towards the Selection Problem](#page-30-0)

## <span id="page-31-0"></span>Finding the largest items

**Problem:** Find the kth largest item in an array A of n distinct numbers.

**Solution 1:** Make k passes through the array, deleting the maximum number each time. Complexity: Θ(kn).

**Solution 2:** Sort A, then return A[n−k]. Complexity: Θ(n log n).

**Solution 3:** Scan the array and maintain the k largest numbers seen so far in a min-heap

Complexity:  $\Theta(n \log k)$ .

**Solution 4:** Create a max-heap with heapify(A). Call deleteMax(A) k times.

Complexity:  $\Theta(n + k \log n)$ .